#### ектронный журнал ЧНО-ТЕХНИЧЕСКИЙ ВЕСТНИК **МОЛОДЕЖНЫЙ НАУ**

Издатель ФГБОУ ВПО "МГТУ им. Н.Э. Баумана". Эл No. ФС77-51038.

## **УДК 004.925.2.021**

# **Программный эмулятор перемещения по лабиринту**

*Сёмина В. А., студент Россия, 105005, г. Москва, МГТУ им. Н.Э. Баумана, кафедра «Программное обеспечение ЭВМ и информационные технологии»* 

> *Научный руководитель: Ломовской И.В., старший преподаватель Россия, 105005, г. Москва, МГТУ им. Н.Э. Баумана ilomovskoy@mail.ru*

### **Введение**

В качестве задания на курсовой проект по дисциплине "Компьютерная графика" была выбрана задача эмуляции перемещения по трехмерному лабиринту. Для решения подобного рода задач часто используется подход, впервые использованный в компьютерной игре *Wolfenstein 3D* [2]. В основе такого подхода лежит алгоритм «бросания лучей» (англ. *ray casting*), который позволят трехмерную задачу свести к двумерной. За счет этого алгоритм демонстрирует высокую производительность. Однако недостатком данного алгоритма является то, что невозможны стены произвольной конфигурации.

В рамках курсового проекта задача эмуляции перемещения по лабиринту решалась в трехмерном пространстве. При этом освещение рассчитывалось с учетом произвольной конфигурации источников и построения теней. Решение задачи в трехмерном пространстве позволило предусмотреть наличие окон в стенах и стены произвольной конфигурации.

#### **Общий алгоритм работы программы и недостатки его реализации**

Для представления лабиринта была выбрана полигональная модель [3].

В программе лабиринт представляется в виде набора стен, пола и потолка, а также источников освещения.

Каждая стена описывается набором граней. Пол и потолок – это стена, состоящая из одной грани. Текстуры для стен, пола и потолка хранятся в отдельном массиве.

Все источники освещения являются точечными и обладают следующими характеристиками: интенсивность освещения, радиус освещения, положение в трехмерном пространстве.

В качестве алгоритма удаления невидимых линий и поверхностей был выбран алгоритм Z – буфера [4], так как он прост в реализации, справляется со сценами любой сложности, его оценка вычислительной трудоемкости не более чем линейна.

Ниже приведен общий алгоритм работы программы:

- 1) Предварительное заполнение текстур стен, пола и потолка лабиринта.
- 2) Предварительное освещение текстур стен, пола и потолка лабиринта.
- 3) Преобразование массива граней лабиринта (смещение и поворот).
- 4) Трехмерное отсечение граней, попавших в область видимости героя лабиринта.
- 5) Триангуляция граней, попавших в область видимости героя.
- 6) Перспективное проецирование треугольников.
- 7) Растеризация треугольников.
- 8) Вывод на экран полученного изображения.
- 9) Обработка нажатий на клавиши для учета перемещения по лабиринту.
- 10) Переход на шаг 3.

Первые запуски программы показали ее низкую производительность. В качестве меры «производительность» использовалась кадровая частота (англ. *Frame Per Second*).

Для обнаружения «узких» мест в алгоритме было проведено инструментирование программы с помощью утилиты *gprof* [5]. Инструментирование выполнялось для конфигурации лабиринта, представленной на рисунке 1.

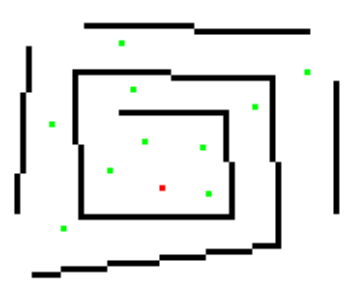

Рис. 1. Конфигурация лабиринта, выбранная для исследования производительности программы

До проведения оптимизации среднее значение *FPS* для конфигурации лабиринта, показанной на рисунке 1, составляло 0,6.

#### **Оптимизация общего алгоритма работы программы**

На первом шаге оптимизации было решено изменить способ вывода сформированного изображения лабиринта на экран. Вместо привычного вывода изображения на экран (в цикле по размеру картинной плоскости) был реализован способ, в основе которого лежит использование класса *QImage* для представления матрицы цветов пикселей. Согласно документации *Qt* [6], *QImage* разработан и оптимизирован для прямого доступа к пикселям и манипуляций над ними. Содержимое *QImage* отображается на экран с помощью класса *QLabel* с предварительной конвертацией к типу данных *QPixmap. QPixmap* является закадровым представлением изображения, которое может быть использовано в качестве устройства рисования.

Изменение способа вывода изображения увеличило величину *FPS* примерно в два раза. Для конфигурации лабиринта, представленной на рисунке 1, среднее значение количества кадров в секунду стало равным 1,1.

Основной идеей второго шага оптимизации является реализация предварительного текстурирования пола, потолка и стен лабиринта. При этом для повышения производительности текстурирование стен совмещается с расчетом их освещенности. Изза большого расхода памяти последнее было решено не делать для пола и потолка.

Реализация идеи состоит в хранении для пола и потолка набора заранее рассчитанных изображений, которые выводятся на экран. Количество изображений зависит от приращения угла поворота, которое задается в настройках программы, и вычисляется по формуле:

$$
n = \frac{360^{\circ}}{2 * \Delta_{arc}} \qquad (1)
$$

где *n* – количество изображений, необходимое для представления пола и потолка,  $\Delta_{\text{corr}}$  – приращение угла поворота.

В знаменателе формулы (1) записано  $2 * \Delta_{\text{arc}}$ . Деление на двойку делается с целью сокращения количества изображений. Так можно поступить в силу симметрии пола и потолка (рисунок текстуры на потолке и полу перед героем и сзади него идентичен).

Грани, из которых состоят стены лабиринта, были разделены на четыре типа:

- 1) Грань, лежащая в плоскости *XOZ*.
- 2) Грань, лежащая в плоскости *XOY*.
- 3) Грань, лежащая в плоскости *ZOY*.
- 4) Грань общего положения.

Размер текстуры должен полностью соответствовать размеру грани, следовательно:

- 1) Для случая, когда грань лежит в плоскости *XOZ*, требуется текстура размера [*delta\_z*][*delta\_x*], где *delta\_z* и *delta\_x* – разница между максимальным и минимальным значением координат *z* и *x* соответственно.
- 2) Для всех остальных случаев (грань лежит в плоскости *XOY* или в плоскости *ZOY* или грань общего положения) требуется текстура размера

 $\left[ delta_y \right] \left[ \sqrt{delta_x^2 + delta_z^2} \right].$ 

Для реализации текстурирования были получены формулы для расчета координат трехмерной точки по индексам пикселя в матрице цветов текстуры и получения индексов пикселя в матрице цветов текстуры, соответствующего координатам трехмерной точки. Данные формулы получаются из обычной математической пропорции.

Несомненно, число источников в сцене будет влиять на производительность программы, и, следовательно, на количество кадров формируемого изображения в секунду. Таким образом, чем больше количество источников освещения в сцене, тем ниже будет скорость работы программного продукта.

Кроме того, учитывая, что количество изображений, необходимое для пола и потолка, зависит от изменения угла поворота, то объем требуемой памяти будет также зависеть от изменения угла поворота.

На рисунке 2 показан график зависимости требуемой памяти от количества изображений. По горизонтальной оси графика отложено количество изображений, по вертикальной – объем требуемой памяти в Мб.

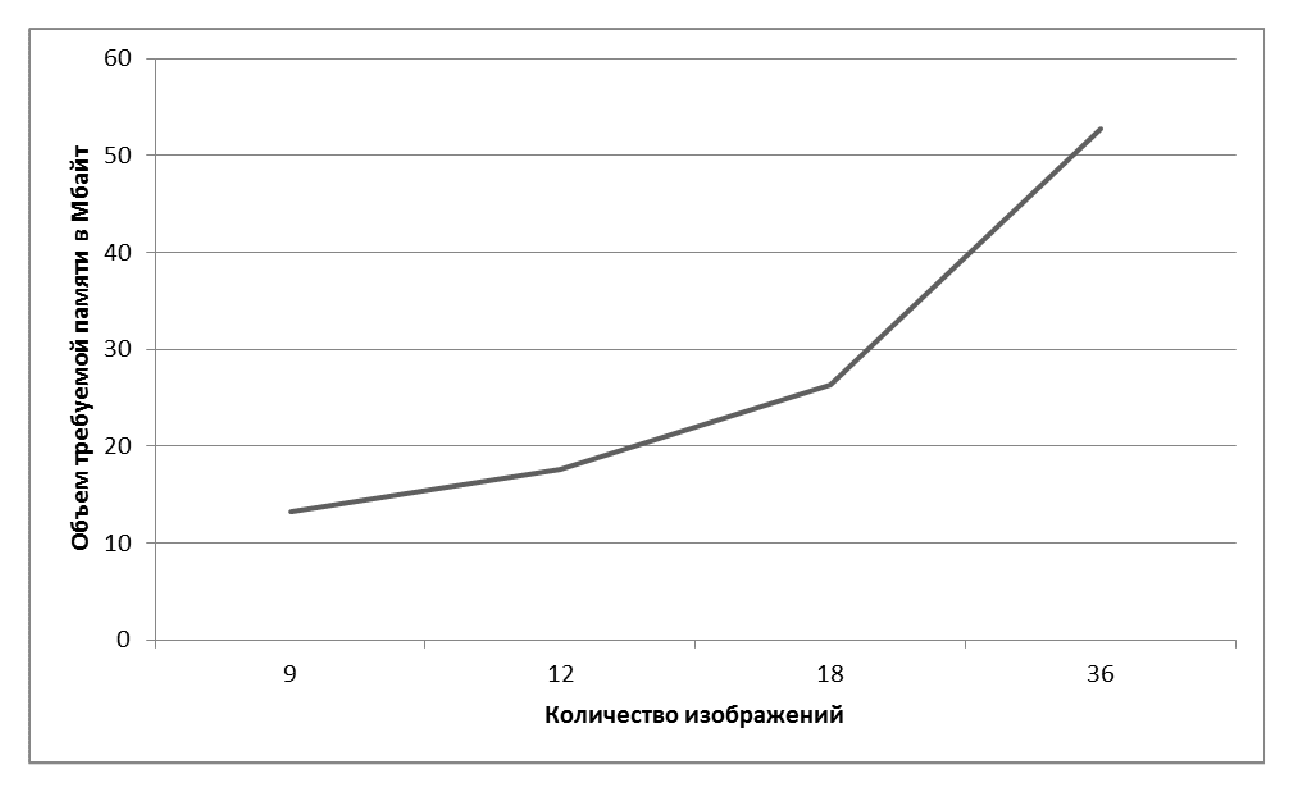

Рис. 2. График зависимости требуемой памяти от количества изображений

В результате проведения второго шага оптимизации среднее значение *FPS* выросло в 1,5 раза.

На третьем шаге оптимизации для пола и потолка было реализовано предварительное освещение, как и для стен, несмотря на большие затраты памяти.

Несомненно, на предварительное освещение потолка и пола затрачивается значительное количество времени, но, благодаря тому, что освещение пола и потолка теперь происходит один раз, скорость работы программного эмулятора перестала зависеть от количества источников в сцене.

В результате последнего шага оптимизации среднее значение *FPS* для конфигурации лабиринта, представленной на рисунке 1, выросло примерно в 12 раз.

Для конфигурации лабиринта, изображенной на рисунке 1, были построены графики зависимости среднего значения *FPS* от количества источников освещения в сцене для проекта до оптимизации и после каждого шага оптимизации. Полученные графики представлены на рисунке 3.

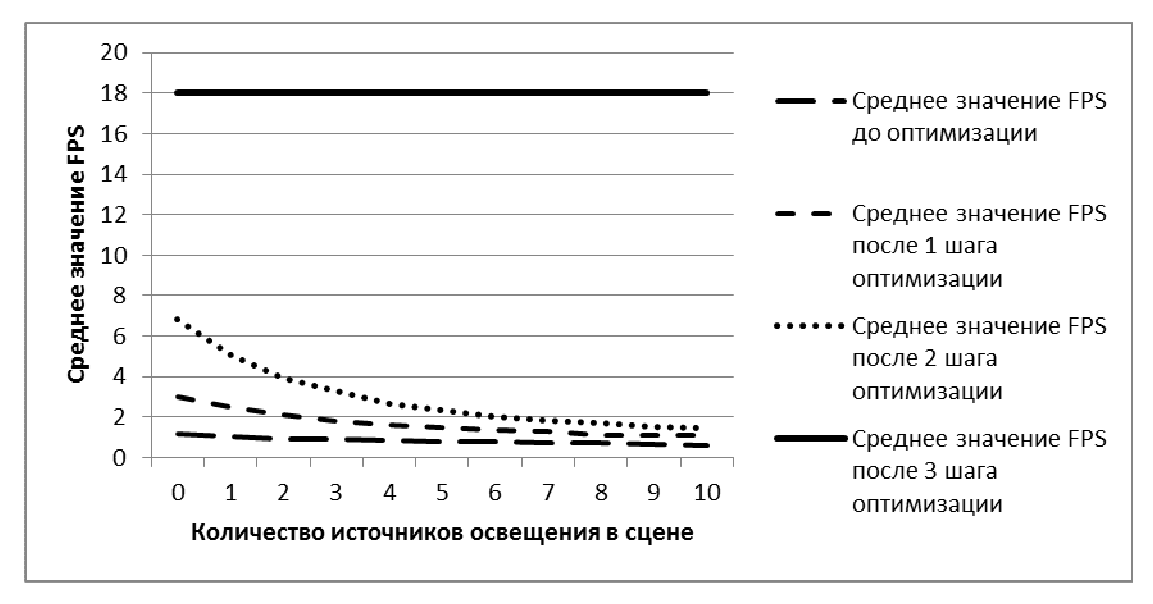

Рис. 3. Графики зависимости среднего значения *FPS* от количества источников освещения в сцене

Как уже было сказано, предварительное текстурирование стен, пола и потолка требует большого объема оперативной памяти. Расходы памяти, необходимые для каждого шага оптимизации, представлены на рисунке 4.

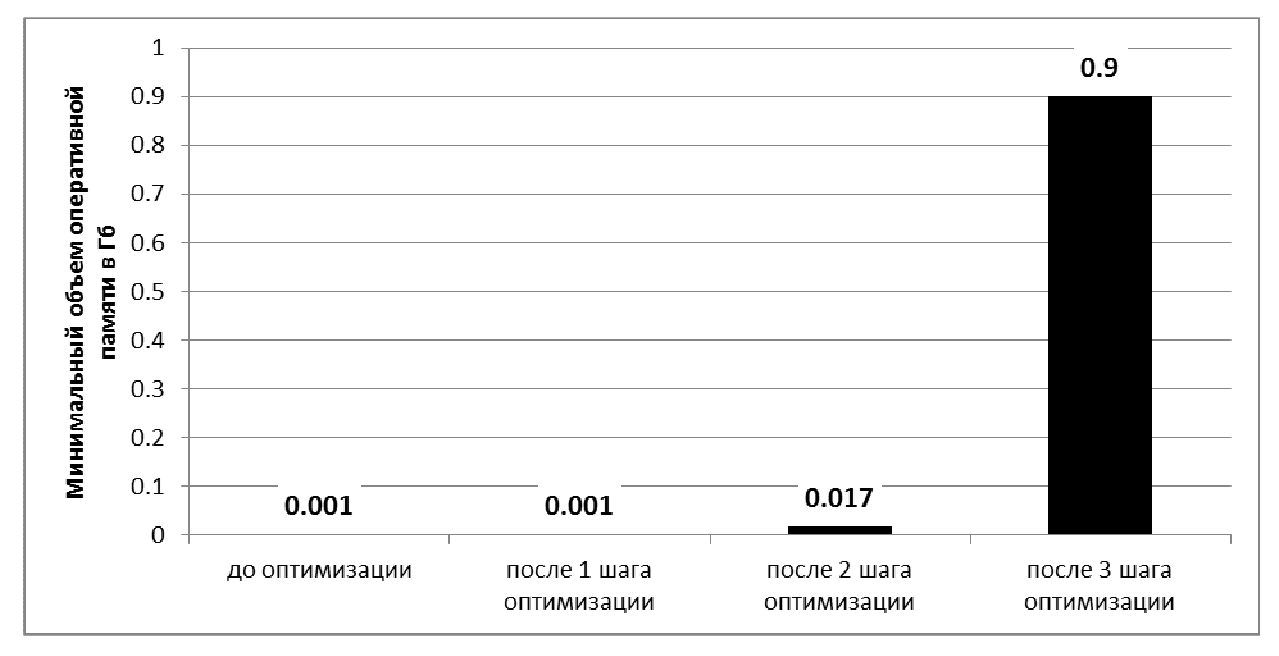

Рис. 4. График зависимости объема требуемой оперативной памяти в Гб от шага оптимизации

### **Заключение**

Задача перемещения по лабиринту была решена в трехмерном пространстве. Это позволило учесть освещенность, тени, окна в стенах лабиринта, наличие стен произвольной конфигурации. Была проведена оптимизация разработанного решения, что позволило добиться высокой производительности и приемлемого значения *FPS* (кадровая частота порядка 20). Выигрыш в скорости получен за счет значительного увеличения объема используемой памяти.

#### **Список литературы**

- 1. Роджерс Д. Алгоритмические основы машинной графики (English Translation: Matematical Elements for Computer Graphics). М.: Мир, 1989. 512 c.
- 2. Wolfenstein 3D. Режим доступа: https://ru.wikipedia.org/wiki/Wolfenstein\_3D (дата обращения 25.03.2015).
- 3. Полигональное моделирование. Режим доступа: https://ru.wikipedia.org/wiki/Полигональное\_моделирование (дата обращения 25.03.2015).
- 4. Алгоритм, использующий Z буфер. Режим доступа: http://compgraph.tpu.ru/zbuffer.htm (дата обращения 25.03.2015).
- 5. GNU gprof. Режим доступа: https://sourceware.org/binutils/docs/gprof/ (дата обращения 25.03.2015).
- 6. QImage Class Reference. Available at: http://doc-snapshots.qt.io/4.8/qimage.html accessed 25.03.2015.
- 7. Гасов В.М., Михеев В.А., Черненький В. М. Виды трехмерной графики. Аналитическая и сплайновая трехмерные графики. М.: Изд-во МГТУ им. Н. Э. Баумана, 2012. 32 с.